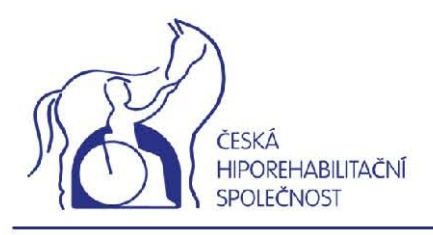

## Vážené kolegyně a vážení kolegové,

ráda bych Vás touto cestou oslovila a požádala Vás o zaslání textu k Vaší přednášce na 10. Konferenci o hiporehabilitaci České hiporehabilitační společnosti do 20. prosince 2013 na e-mailovou adresu: [info@hiporehabilitace-cr.com](mailto:info@hiporehabilitace-cr.com) (předmět Konference 2014).

## **Řazení textu – osnova**

- 1. Název přednášky (sdělení)
- 2. Resumé v českém a anglickém jazyce (v případě nutnosti přeložíme)
- 3. Úvod do problematiky
- 4. Cíle sdělení
- 5. je-li součástí sdělení Metodika
- 6. případně Výstupy, diskuse a shrnutí
- 7. Závěr
- 8. Reference

## **Požadavky elektronické formy rukopisu**

- 1. Formát stránky: A4, okraje: 2,5 cm.
- 2. Písmo: Times Roman CE, 12 pt, bez dělení slov.
- 3. Odstavec: řádkování jednoduché, zarovnání vlevo.
- 4. Název příspěvku: tučně, verzálkami. *Příklad:* VLIV JEDNOSTRANNÉ….
- 5. Autoři: tučně celé jméno, příjmení (bez titulů); autoři z více pracovišť jsou rozlišeni horním indexem s odkazem na příslušné pracoviště: Příklad: Vanda Casková<sup>1</sup>, Tereza Dvořáková<sup>2</sup>

 $1$ o.s. Epona..., <sup>2</sup>Katedra biomechaniky a ...

(Pracoviště je vypsáno v pořadí: katedra, fakulta, škola, město resp. název sdružení – statut, instituce, město)

- 6. Citace v textu (odkazy na referenční seznam) podle normy ČSN ISO 690. *Příklad:* …podle Nováka (1992), podle některých autorů (Matiegka, 1927; Pařízková, 1962).
	- Dva autoři jsou odděleni čárkou (Bernasovský, Bernasovská, 1999).
	- Pokud se odkazuje na publikaci více než tří autorů, zkracuje se citace s použitím zkratky "et al.". (Prader et al., 1976).
	- Je-li v referenčním seznamu uvedeno více publikací jednoho autora stejného roku, přidává se k letopočtu v citaci písmeno a, b, c…podle pořadí uvedení v referenčním seznamu (Bláha, 1986a),
- 7. Referenční seznam, uvedený pod nadpisem "Literatura" je nečíslovaný, citované práce se uvádějí v abecedním pořadí.

8. Texty k tabulkám, grafům a obrázkům dle příkladu

*Příklad: Graf 1. Srovnání vybraných somatických parametrů u souborů hokejistů a tenistů na základě normalizačních indexů s relativní zdravou populací ČR (Bláha1986)*

Odkazy na tabulky, grafy a obrázky v textu uvádějte v závorkách zkratkou, př. (tab. 3), (obr. 3). Pokud je odkaz součást věty, pište celým slovem. "... jak dokumentuje tabulka 1."

- 9. Grafy: tvořte v programu EXCEL. Velikost popisků os max. 10 pt při optimální velikosti grafu.
- 10. Obrázky: formát JPEG nebo GIF. Schémata mohou být ve formátu CDR nebo WMF.
- 11. Zvýraznění textu: podtrhávejte pouze internetové adresy.
- 12. Doporučený rozsah abstraktu u přehledových přednášek délka 25 min maximálně 2 strany.

Publikačním výstupem konference bude "Sborník abstrakt".

Předem Vám děkuji za včasné zaslání abstraktů.

*Mgr. Tereza Dvořáková spolupořadatelka konference*

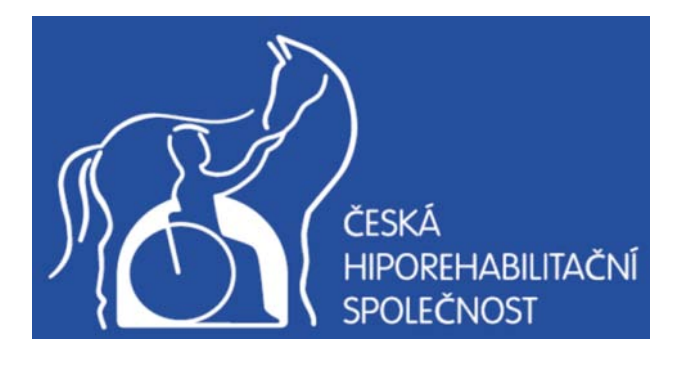

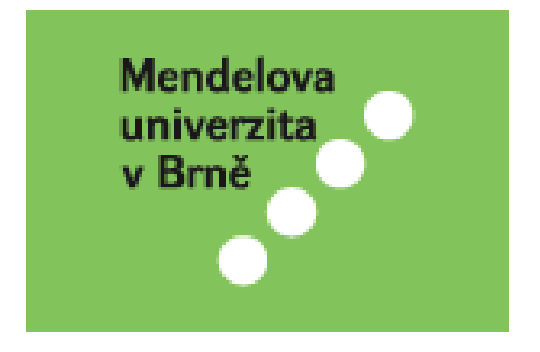